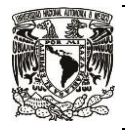

## **Material didáctico del framework Livewire**

- Video sobre el framework Livewire introducción <https://drive.google.com/file/d/1azUYXCx2JHhlYZXCnUpxrElRtB-hBzHf/view?usp=sharing>
- Video sobre la operación "create" en Livewire [https://drive.google.com/file/d/1vMKBiMKosagpfYlCNHFeh5h5SGVndgbr/view?usp=shari](https://drive.google.com/file/d/1vMKBiMKosagpfYlCNHFeh5h5SGVndgbr/view?usp=sharing) [ng](https://drive.google.com/file/d/1vMKBiMKosagpfYlCNHFeh5h5SGVndgbr/view?usp=sharing)